## Package 'metalite.table1'

April 10, 2024

Title Interactive Table of Descriptive Statistics in HTML Version 0.4.0 Description Create an interactive table of descriptive statistics in HTML. This table is typically used for exploratory analysis in a clinical study (referred to as 'Table 1'). License GPL  $(>= 3)$ Encoding UTF-8 RoxygenNote 7.2.3 Imports metalite, reactable, htmltools, r2rtf, jsonlite Suggests knitr, table1, devtools, ggplot2 VignetteBuilder knitr NeedsCompilation no Author Yilong Zhang [aut, cre] Maintainer Yilong Zhang <elong0527@gmail.com> Repository CRAN Date/Publication 2024-04-10 02:20:03 UTC

### R topics documented:

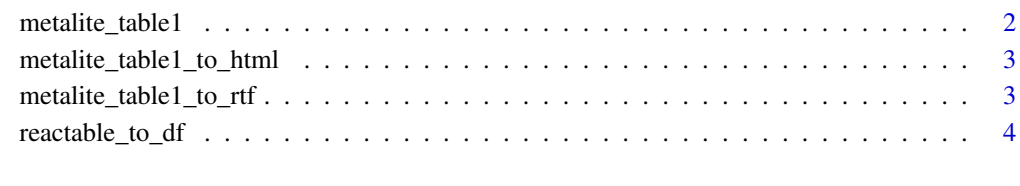

#### **Index** [5](#page-4-0). The second state of the second state of the second state of the second state of the second state of the second state of the second state of the second state of the second state of the second state of the second

<span id="page-1-0"></span>

#### Description

Interactive Table of Descriptive Statistics in HTML

#### Usage

```
metalite_table1(
  formula,
 data,
  id,
  var_listing = NULL,
  total = TRUE,header = NULL,
 download = "none",
  record_name = NULL,
  ...
)
```
#### Arguments

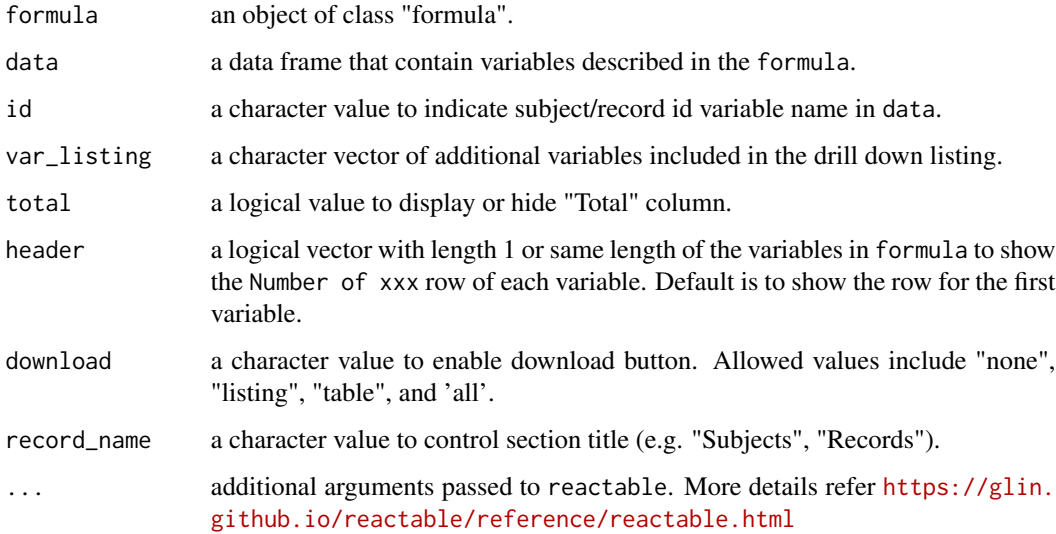

#### Value

a shiny.tag.list object that contain a reactable HTML widget for interactive table of describptive statistics.

<span id="page-2-0"></span>metalite\_table1\_to\_html 3

#### Examples

```
if (interactive()) {
  metalite_table1(~ AGE + SEX | TRT01A, data = r2rtf::r2rtf_adsl, id = "SUBJID")
}
```
metalite\_table1\_to\_html

*Convert to html*

#### Description

Convert to html

#### Usage

metalite\_table1\_to\_html(x)

#### Arguments

x an output from metalite\_table1.

#### Value

HTML string of reactable HTML widget for interactive table of describptive statistics.

metalite\_table1\_to\_rtf

*Convert* metalite\_table1 *to an RTF file*

#### Description

Convert metalite\_table1 to an RTF file

#### Usage

```
metalite_table1_to_rtf(
 x,
 file,
 title = "Baseline Characteristics",
 col_rel_width = NULL
)
```
#### <span id="page-3-0"></span>Arguments

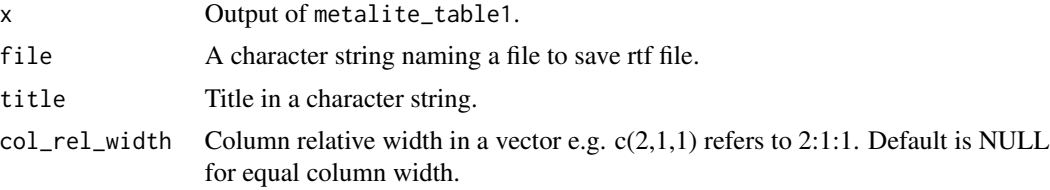

#### Value

a string of the RTF file path

reactable\_to\_df *Convert reactable to a data frame*

#### Description

Convert reactable to a data frame

#### Usage

reactable\_to\_df(x)

#### Arguments

x A reactable HTML widget

#### Value

A data frame

# <span id="page-4-0"></span>Index

metalite\_table1, [2](#page-1-0) metalite\_table1\_to\_html, [3](#page-2-0) metalite\_table1\_to\_rtf, [3](#page-2-0)

reactable\_to\_df, [4](#page-3-0)